# CSE 373:

# Sequence Similarity, Edit Distance, and Alignment

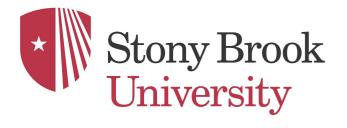

## Relatedness of Biological Sequence

#### **Phylogenetic Tree of Life**

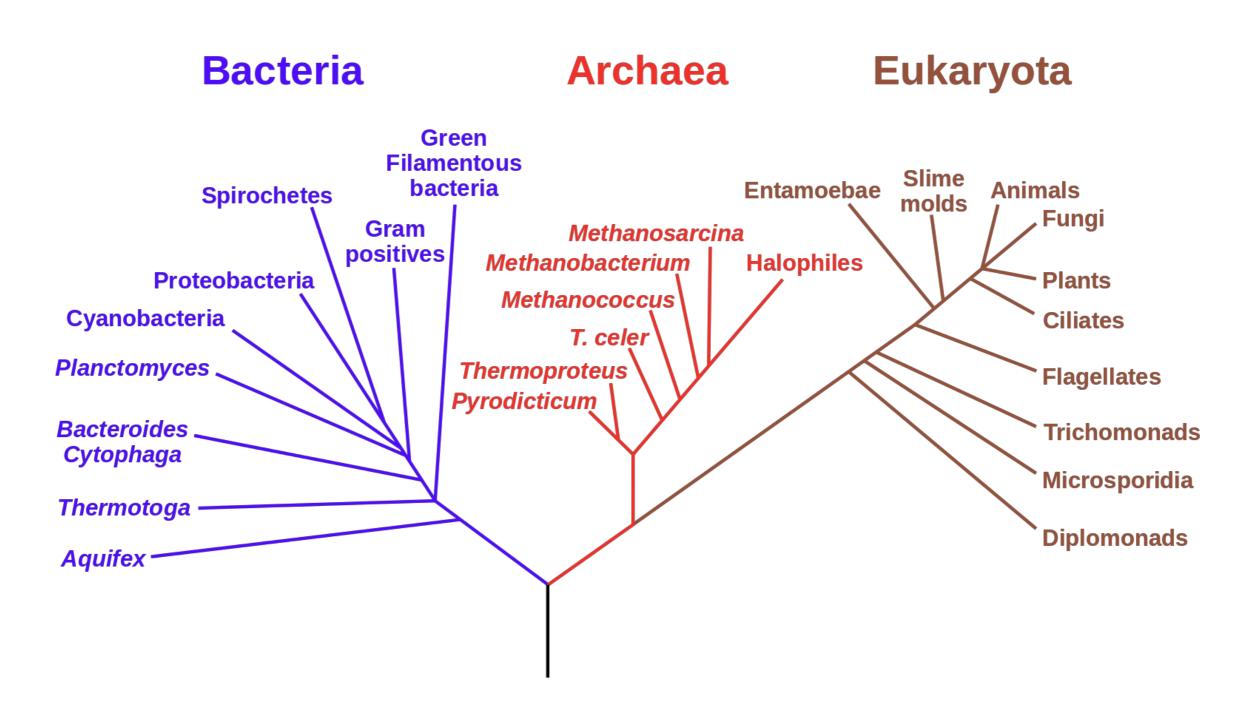

## Relatedness of Biological Sequence

#### **Phylogenetic Tree of Life**

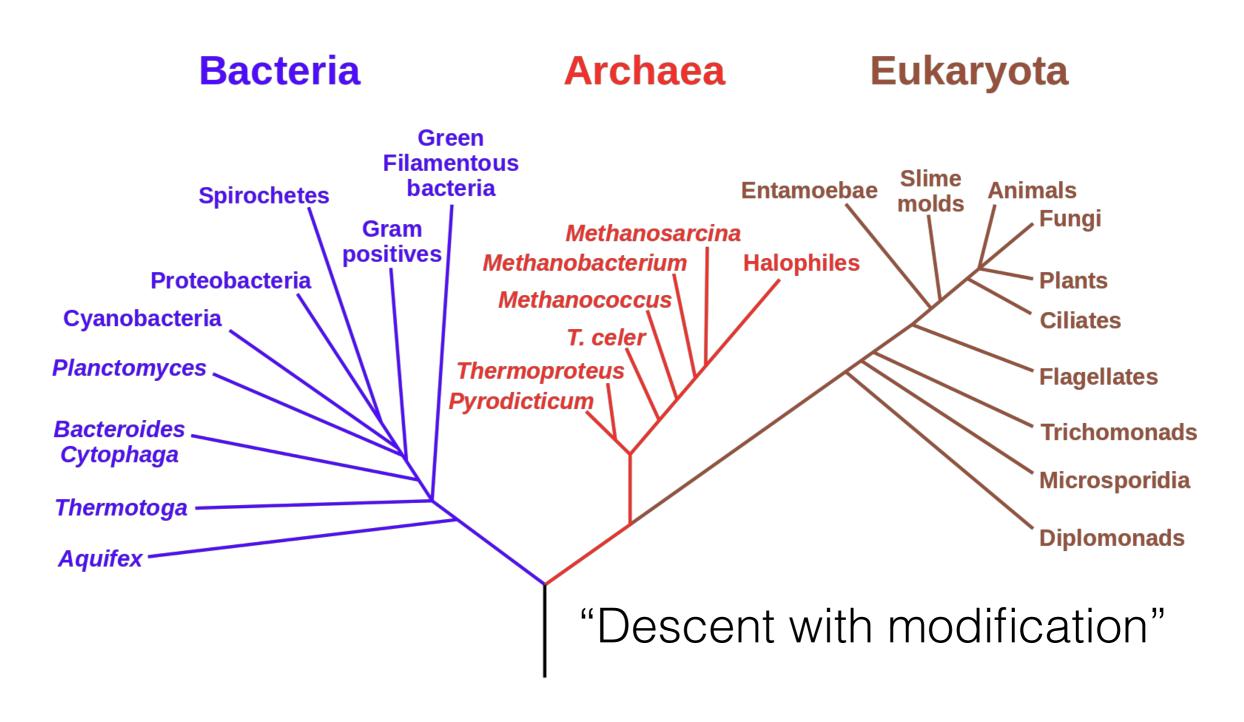

# Relatedness of Biological Sequence Phylogenetic Tree of Life

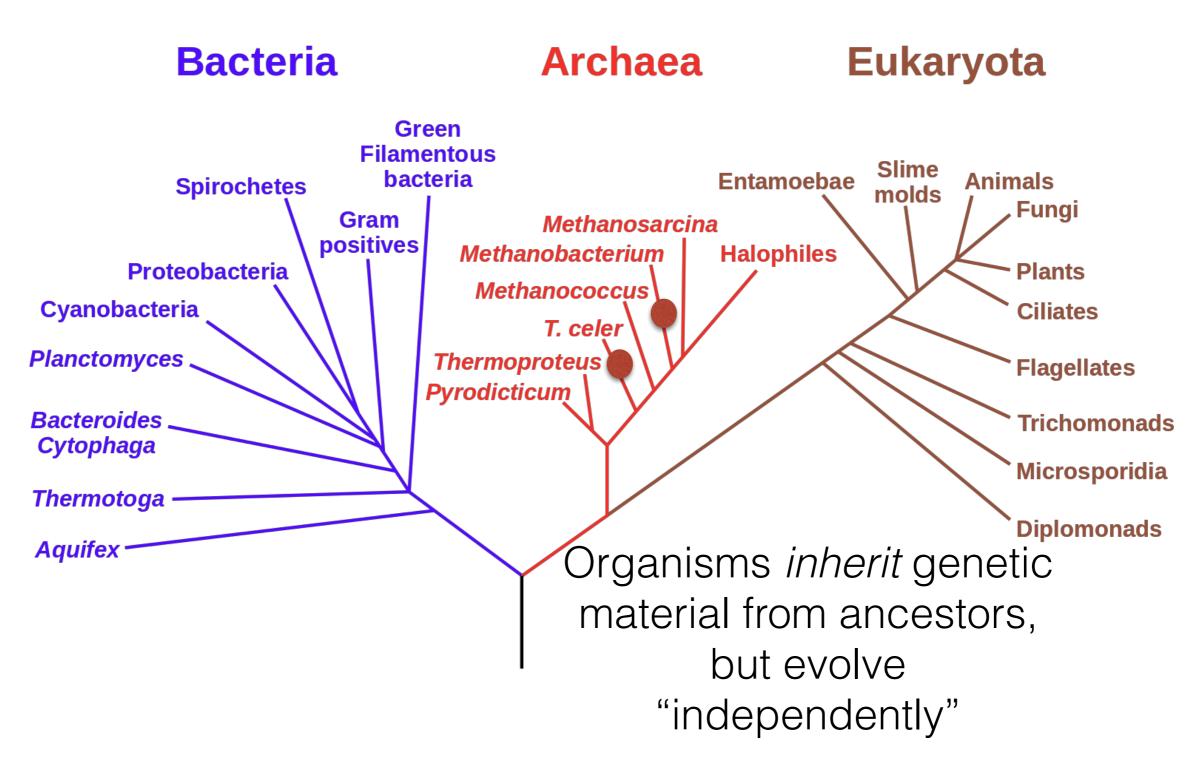

# Relatedness of Biological Sequence Phylogenetic Tree of Life

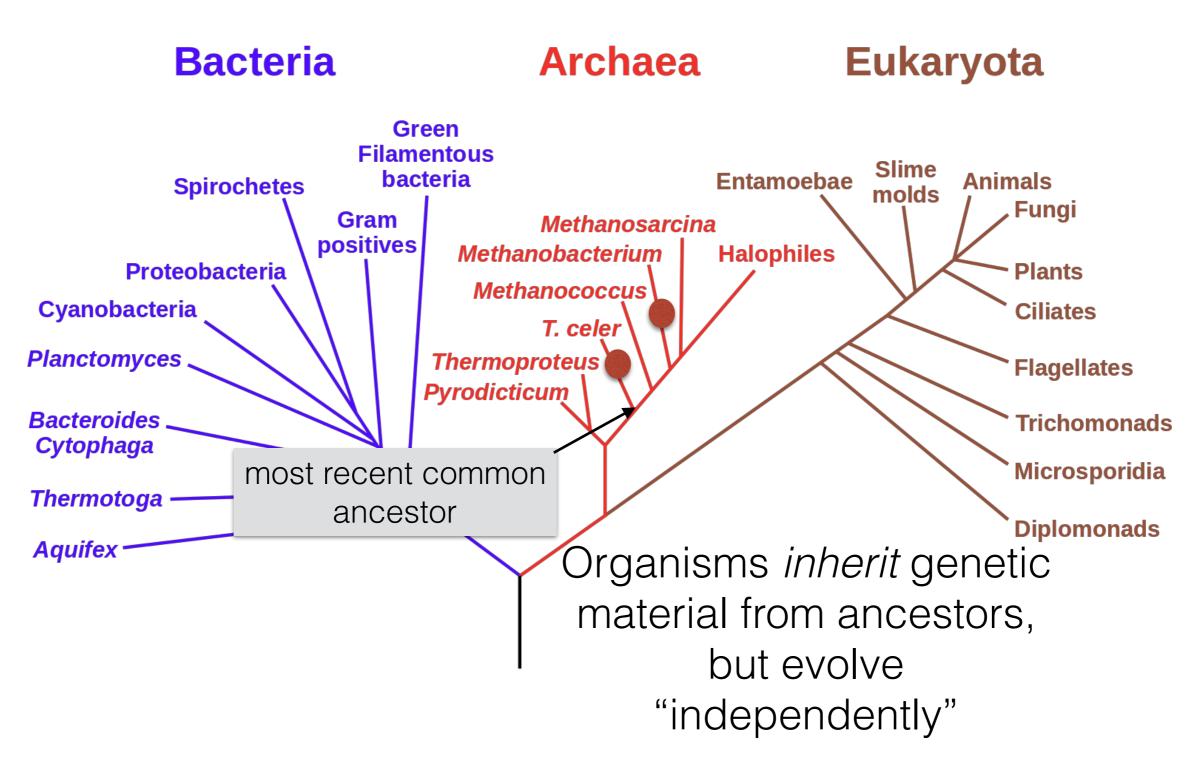

# Consider an analogy

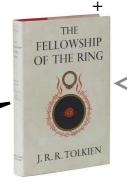

"When Mr. Bilbo Baggins of Bag End announced that he would shortly be celebrating his eleventy-first birthday with a party of special magnificence, there was much talk and excitement in Hobbiton"

"When Mr. Bilbo Baggins of Bag End announced that he would shortly be celebrating his **eleventh**-first birthday with a party of special magnificence, there was much talk and excitement in Hobbiton"

"When Mr. Bilbo Baggens of Bag End announced that he would shortly be celebrating his eleventhfirst birthday with a party of special magnificence, there was much talk and excitement in Hobbiton"

THE FELLOWSHIP OF THE RING

THE FELLOWSHIP OF THE RING

> "When Mr. Bilbo Baggins of Bag End announced that he would shortly be celebrating his eleventh-first birthday with a party of special magnificence, there was much talk and excitement in Hobbit-town"

"When Mrs. Bilbo Baggins of Bag End announced that she would shortly be celebrating his eleventhfirst birthday with a party of special magnificence, there was much talk and excitement in Hobbit-town"

#### Why compare DNA or protein sequences?

#### Partial CTCF protein sequence in 8 organisms:

```
-EDSSDS-ENAEPDLDDNEDEEEPAVEIEPEPE-----PQPVTPA
H. sapiens
                -EDSSDS-ENAEPDLDDNEDEEEPAVEIEPEPE-----POPVTPA
P. troglodytes
                -EDSSDS-ENAEPDLDDNEDEEEPAVEIEPEPE-----POPVTPA
C. lupus
                -EDSSDS-ENAEPDLDDNEDEEEPAVEIEPEPE-----POPVTPA
  taurus
M. musculus
                -EDSSDSEENAEPDLDDNEEEEEPAVEIEPEPE--PQPQPPPPPQPVAPA
R. norvegicus
                -EDSSDS-ENAEPDLDDNEEEEEPAVEIEPEPEPOPOPOPOPOPOPAPA
                -EDSSDSEENAEPDLDDNEDEEETAVEIEAEPE-----VSAEAPA
G. gallus
D. rerio
                DDDDDDSDEHGEPDLDDIDEEDEDDL-LDEDQMGLLDQAPPSVPIP-APA
```

- Identify important sequences by finding conserved regions.
- Find genes similar to known genes.
- Understand evolutionary relationships and distances (D. rerio aka zebrafish is farther from humans than G. gallus aka chicken).
- Interface to databases of genetic sequences.
- As a step in genome assembly, and other sequence analysis tasks.
- Provide hints about protein structure and function (next slides).

### Sequence can reveal structure

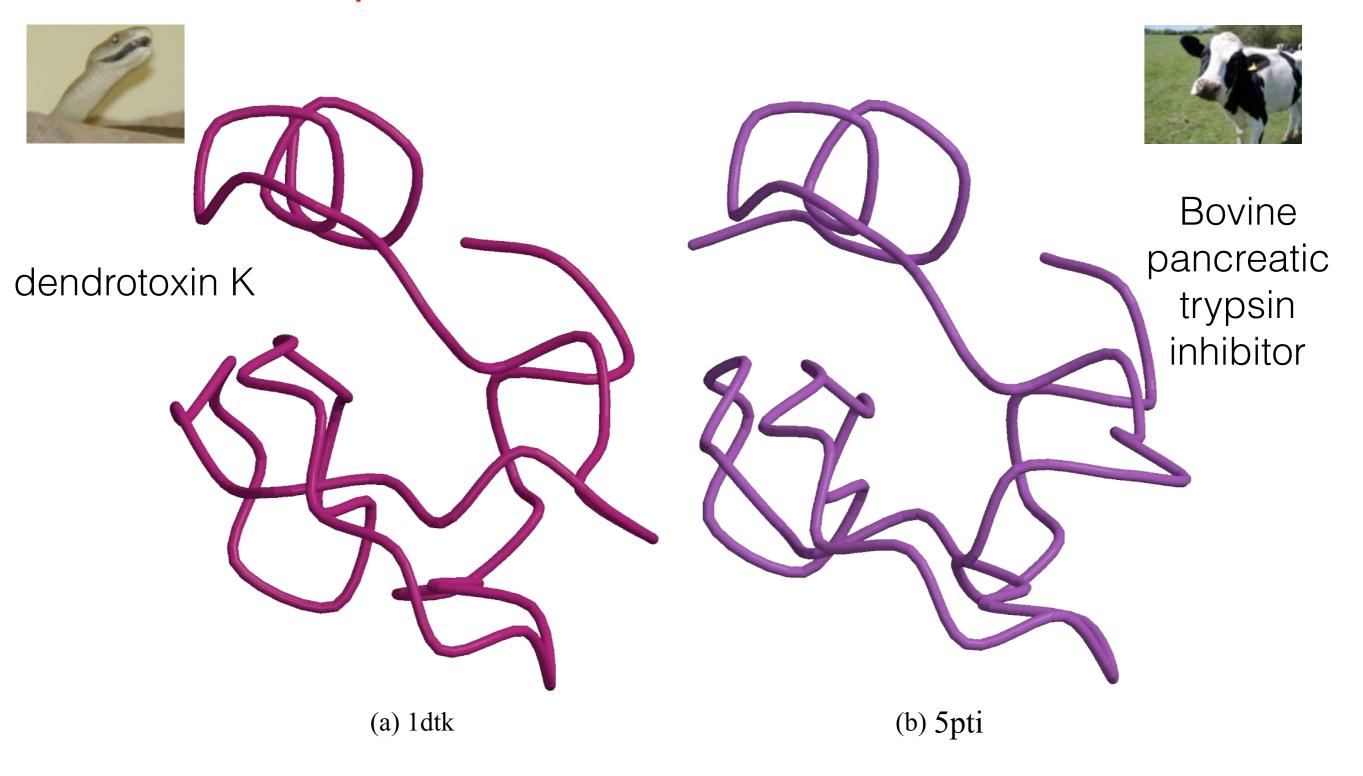

1dtk XAKYCKLPLRIGPCKRKIPSFYYKWKAKQCLPFDYSGCGGNANRFKTIEECRRTCVG-5pti RPDFCLEPPYTGPCKARIIRYFYNAKAGLCQTFVYGGCRAKRNNFKSAEDCMRTCGGA

# The Language of Strings

A string s is a finite sequence of characters

|s| denotes the length of the string — the number of characters in the sequence.

A string is defined over an alphabet,  $\Sigma$ 

```
\begin{split} &\Sigma_{DNA} = \{A,T,C,G\} \\ &\Sigma_{RNA} = \{A,U,C,G\} \\ &\Sigma_{AminoAcid} = \{A,R,N,D,C,E,Q,G,H,I,L,K,M,F,P,S,T,W,Y,V\} \end{split}
```

The empty string is denoted  $\epsilon - |\epsilon| = 0$ 

# The Language of Strings

Given two strings  $\mathbf{s,t}$  over the same alphabet  $\Sigma$ , we denote the concatenation as  $\mathbf{st}$  — this is the sequence of  $\mathbf{s}$  followed by the sequence of  $\mathbf{t}$ 

String **s** is a substring of **t** if there exist two (potentially empty) strings **u** and **v** such that  $\mathbf{t} = \mathbf{usv}$ 

String **s** is a subsequence of **t** if the characters of **s** appear in order (but not necessarily consecutively) in **t** 

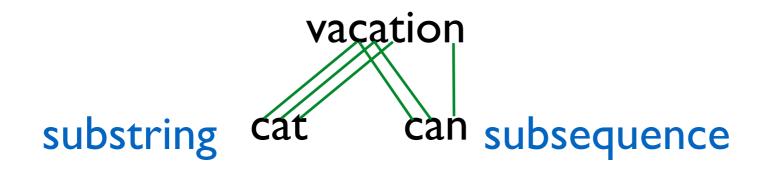

String **s** is a prefix/suffix of **t** if t = su/us — if neither **s** nor **u** are  $\varepsilon$ , then **s** is a proper prefix/suffix of **t** 

+

### The Simplest String Comparison Problem

**Given**: Two strings

$$a = a_1 a_2 a_3 a_4 ... a_m$$
  
 $b = b_1 b_2 b_3 b_4 ... b_n$ 

where  $a_i$ ,  $b_i$  are letters from some alphabet,  $\Sigma$ , like {A,C,G,T}.

Compute how similar the two strings are.

#### What do we mean by "similar"?

**Edit distance** between strings a and b = the smallest number of the following operations that are needed to transform a into b:

- mutate (replace) a character
- delete a character
- insert a character

$$riddle \xrightarrow{delete} ridle \xrightarrow{mutate} riple \xrightarrow{insert} triple$$

#### The String Alignment Problem

#### Parameters:

- "gap" is the cost of inserting a "-" character, representing an insertion or deletion (insertion/deletion are dual operations depending on the string)
- cost(x,y) is the cost of aligning character x with character y. In the simplest case, cost(x,x) = 0 and cost(x,y) = mismatch penalty.

#### Goal:

- Can compute the edit distance by finding the **lowest cost** alignment. (often phrased as finding **highest scoring alignment**.)
- Cost of an alignment is: sum of the cost(x,y) for the pairs of characters that are aligned +  $gap \times$  number of characters inserted.

#### Another View: Alignment as a Matching

Each string is a set of nodes, one for each character.

Looking for a low-cost matching (pairing) between the sequences.

$$a = GCGTATGAGGCTAAACGC$$

$$b = GCTATGCGCTATACGC$$

The operations at our disposal

Insertion (into  $a \sim deletion from b$ )

Mutation

Deletion (from  $a \sim insertion into b$ )

When we "delete a" character in  $\bf a$  this is the same as inserting the character "-" in  $\bf b$ . Conceptually, you can think of this as aligning the deleted character with "-". Under this model cost(x,'-') = cost('-',x) = gap for any  $\bf x \in \Sigma$ 

#### Another View: Alignment as a Matching

Each string is a set of nodes, one for each character.

Looking for a low-cost matching (pairing) between the sequences.

$$a = GCGTATGAGGCTAACGC$$

$$b = GCTATGCGGCTATACGC$$

Cost of a matching is:

$$gap \times #unmatched + \sum_{(a_i,b_j)} cost(a_i,b_j)$$

Edges are not allowed to cross!

# Representing alignments as edit transcripts

Can think of edits as being introduced by an *optimal editor* working left-to-right. *Edit transcript* describes how editor turns *x* into *y*.

```
Operations:
x: G'CGTATGCGGCTAACGC
                                  M = match, R = replace,
y: GCT♠TGCGGCTATACGC
                                  I = insert into x, D = delete from x
x: GCGTATGCGGCTAACGC
                                 MMD
y: GC-TATGCGGCTATACGC
y: GC-TATGCGGCTATACG
y: GC-TATGCGGCTATACGC
```

#### Representing edits as alignments

```
prin-ciple
                         prin-cip-le
prinncipal
                         prinncipal-
(1 gap, 2 mm)
                          (3 gaps, 0 mm)
MMMMIMMMRR
                         MMMMIMMIMD
misspell
                          prehistoric
mis-pell
                          ---historic
 (1 gap)
                          (3 gaps)
MMMTMMMM
                          DDDMMMMMMMM
aa-bb-ccaabb
                         al-go-rithm-
                          XX X
ababbbc-a-b-
                         alKhwariz-mi
(5 gaps, 1 mm)
                          (4 gaps, 3 mm)
MRIMMIMDMDMD
                         MMIRRIMMRDMI
```

### NCBI BLAST DNA Alignment

>gb|AC115706.7| Mus musculus chromosome 8, clone RP23-382B3, complete sequence

| Query | 1650  | gtgtgtgtgggtgcacatttgtgtgtgtgtgcgcctgtgtgtg                | 1709  |
|-------|-------|------------------------------------------------------------|-------|
| Sbjct | 56838 | GTGTGTGTGGAAGTGAGTTCATCTGTGTGTGCACATGTGTGCATGCATGCATGTGT   | 56895 |
| Query | 1710  | gtg-gggcacatttgtgtgtgtgtgtgcctgtgtgtgggtgcacatttgtgtgtg    | 1768  |
| Sbjct | 56896 | GTCCGGGCATGCATGTCTGTGTGTGTGTGTGTGTGTGTGTGAGTAC             | 56947 |
| Query | 1769  | ctgtgtgtgtgtgcctgtgtgtggggtgcacatttgtgtgtg                 | 1828  |
| Sbjct | 56948 | CTGTGTGTATGCTTGTGTGTGTGTGTGTGTGTGTGTGTGT                   | 57007 |
| Query | 1829  | gggtgcacatttgtgtgtgtgtgtgcctgtgtgtgtgtgggtgcacatttgtgtgtg  | 1888  |
| Sbjct | 57008 | TCATCTGTGTATGTGTGTGTGAGAGTGCATGCATGTGTGTGTGAGT             | 57055 |
| Query | 1889  | gcctgtgtgtgtgggtgcacatttgtgtgtgtgtgtgcctgtgtgtgtgggtgcac   | 1942  |
| Sbjct | 57056 | TCATCTGTGTCAGTGTATGCTTATGGGTATAACT-TAACTGTGCATGTGTAAGTGTTC | 57114 |
| Query | 1943  | atttgtgtgtgtgtgcctgtgtgtgtgggtgcacatttgtgtgtg              | 2002  |
| Sbjct | 57115 | ATCTGTGTATGTGTGTGTGTGAGTTAGTTCATCTGTGTGTGAGAGTGTGTGA       | 57168 |
| Query | 2003  | gtgcacatttgtgtgtgtgtgtgtgtgtgtgtgtgtgtgt                   | 2062  |
| Sbjct | 57169 | GCTCATCTGTGTGAGTTCATCTGTATGAGTGTGTGTATGTGTGTGTACAAATGA     | 57224 |
| Query | 2063  | gtgtgtgtgtgcctgtgtgtgtgggtgcacatttgtgtgtg                  | 2122  |
| Sbjct | 57225 | GTTCATCTGTGCATGTGTGTGTTTAAGTGTGTTCATCTGTGTGCGTGT           | 57274 |

## How many alignments are there?

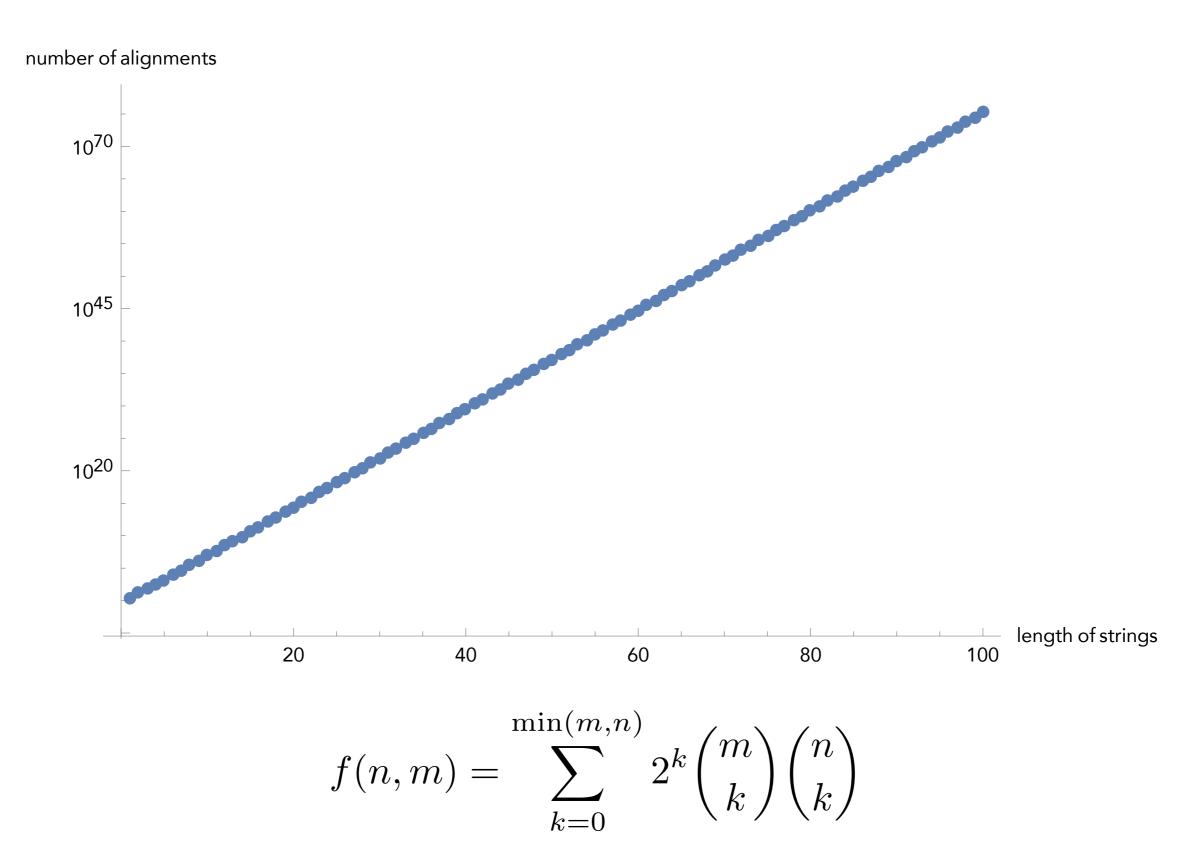

Andrade, Helena, et al. "The number of reduced alignments between two DNA sequences." BMC bioinformatics 15.1 (2014): 94.

### How many alignments are there?

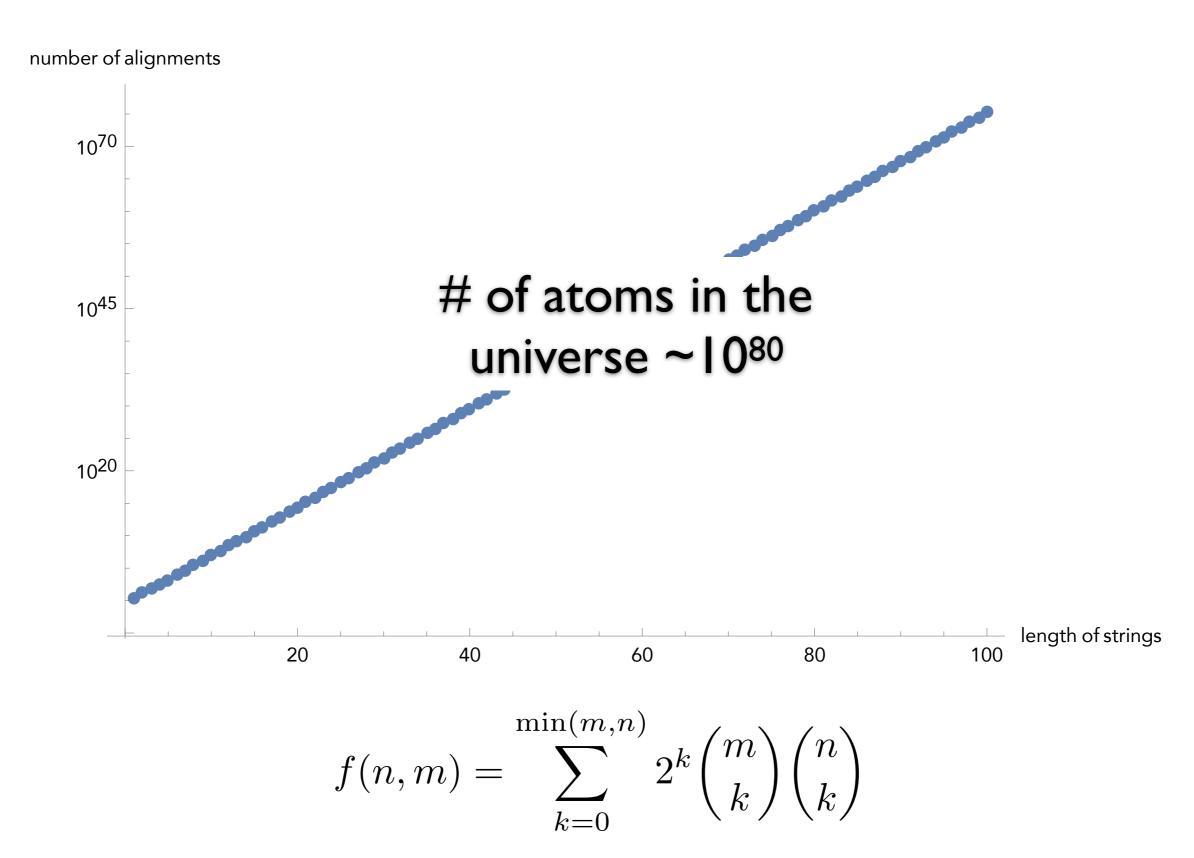

Andrade, Helena, et al. "The number of reduced alignments between two DNA sequences." BMC bioinformatics 15.1 (2014): 94.

#### Interlude: Dynamic Programming

General and powerful algorithm design technique

"Programming" in the mathematical sense — nothing to do with e.g. code

To apply DP, we need optimal substructure and overlapping subproblems

optimal substructure — can combine solutions to "smaller" problems to generate solutions to "larger" problems.

overlapping subproblems — solutions to subproblems can be "re-used" in multiple contexts (to solve multiple) larger problems

### Algorithm for Computing Edit Distance

Consider the last characters of each string:

$$a = a_1 a_2 a_3 a_4 ... a_m$$
  
 $b = b_1 b_2 b_3 b_4 ... b_n$ 

#### One of these possibilities must hold:

- 1.  $(a_m,b_n)$  are matched to each other
- 2. a<sub>m</sub> is not matched at all
- 3.  $b_n$  is not matched at all
- 4.  $a_m$  is matched to some  $b_i$  ( $j \ne n$ ) and  $b_n$  is matched to some  $a_k$  ( $k \ne m$ ).

### Algorithm for Computing Edit Distance

Consider the last characters of each string:

$$a = a_1 a_2 a_3 a_4 ... a_m$$
  
 $b = b_1 b_2 b_3 b_4 ... b_n$ 

#### One of these possibilities must hold:

- 1.  $(a_m,b_n)$  are matched to each other
- 2. a<sub>m</sub> is not matched at all
- 3.  $b_n$  is not matched at all
- 4.  $a_m$  is matched to some  $b_j$  ( $j \ne n$ ) and  $b_n$  is matched to some  $a_k$  ( $k \ne m$ ).

#### No Crossing Rule Forbids #4

4.  $a_m$  is matched to some  $b_j$  ( $j \neq n$ ) and  $b_n$  is matched to some  $a_k$  ( $k \neq m$ ).

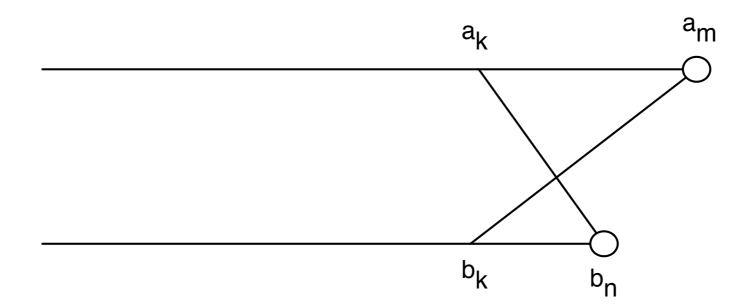

So, the only possibilities for what happens to the last characters are:

- 1.  $(a_m, b_n)$  are matched to each other
- 2.  $a_m$  is not matched at all
- 3.  $b_n$  is not matched at all

#### Recursive Solution

Turn the 3 possibilities into 3 cases of a recurrence:

$$OPT(i,j) = \min egin{cases} \cos t(a_i,b_j) + OPT(i-1,j-1) & \operatorname{match}\ a_i,b_j \ \operatorname{gap} + OPT(i-1,j) & a_i & \operatorname{is not matched}\ \operatorname{gap} + OPT(i,j-1) & b_j & \operatorname{is not matched}\ \operatorname{cost}\ of\ the\ optimal\ alignment\ between\ a_1...a_i\ and\ b_1...b_j & \operatorname{the\ costs}\ of\ smaller\ problems \end{cases}$$

Key: we don't know which of the 3 possibilities is the right one, so we try them all.

Base case: 
$$OPT(i,0) = i \times gap$$
 and  $OPT(0,j) = j \times gap$ .

(Aligning *i* characters to 0 characters must use *i* gaps.)

### Computing OPT(i,j) Efficiently

We're ultimately interested in OPT(n,m), but we will compute all other OPT(i,j)  $(i \le n, j \le m)$  on the way to computing OPT(n,m).

Store those values in a 2D array:

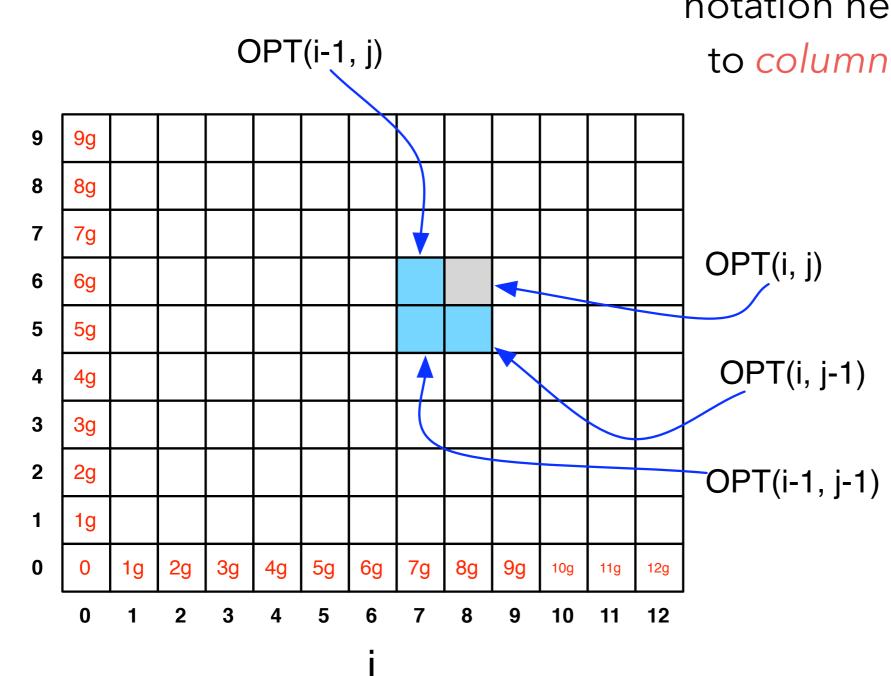

**NOTE:** observe the non-standard notation here; OPT(**i**,**j**) is referring to *column* i, *row* j of the matrix.

#### Filling in the 2D Array

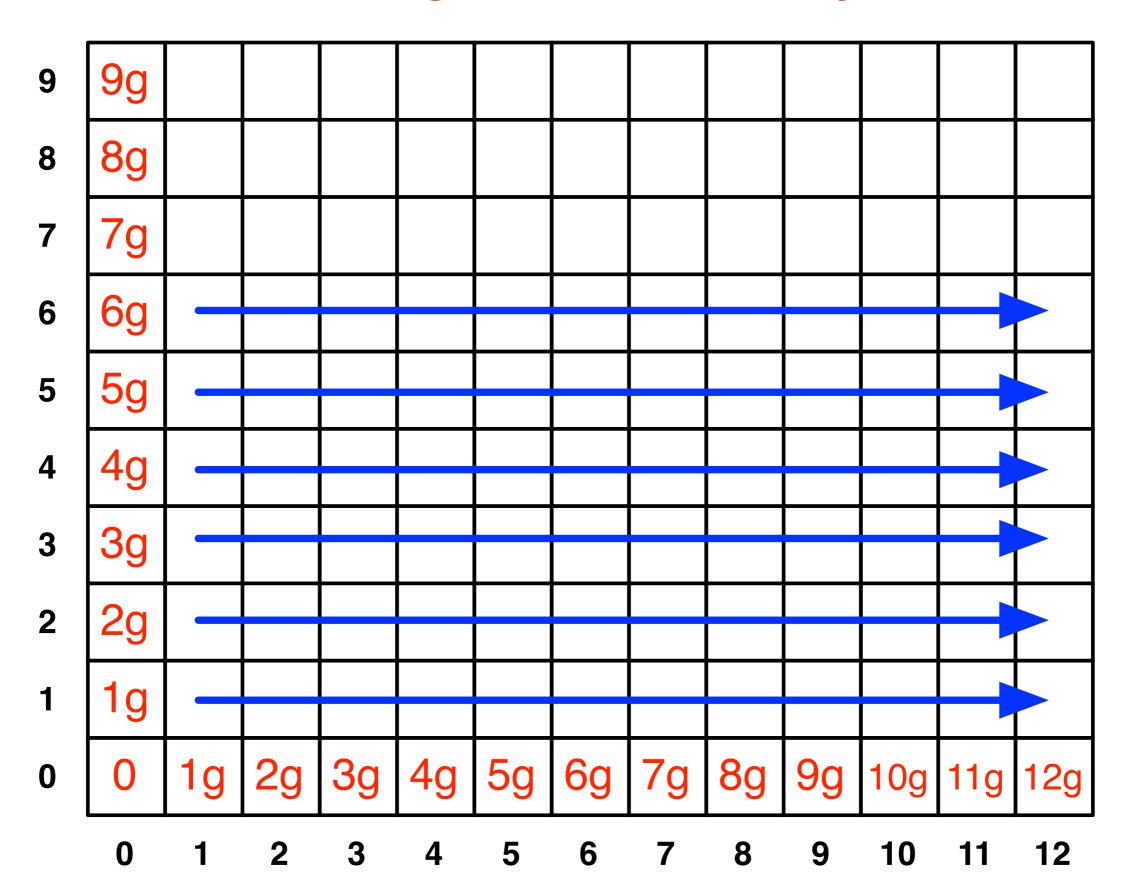

#### Edit Distance Computation

```
EditDistance(X,Y):
   For i = 1, ..., m: A[i, 0] = i*qap
   For j = 1, ..., n: A[0,j] = j*gap
   For i = 1, ..., m:
      For j = 1, ..., n:
         A[i,j] = min(
             cost(a[i],b[j]) + A[i-1,j-1],
             qap + A[i-1,j],
            gap + A[i,j-1]
      EndFor
   EndFor
   Return A[m,n]
```

#### Where's the answer?

OPT(n,m) contains the edit distance between the two strings.

Why? By induction: EVERY cell contains the optimal edit distance between some prefix of string 1 with some prefix of string 2.

#### Running Time

Number of entries in array =  $O(m \times n)$ , where m and n are the lengths of the 2 strings.

Filling in each entry takes constant O(1) time.

Total running time is O(mn).

## Finding the actual alignment

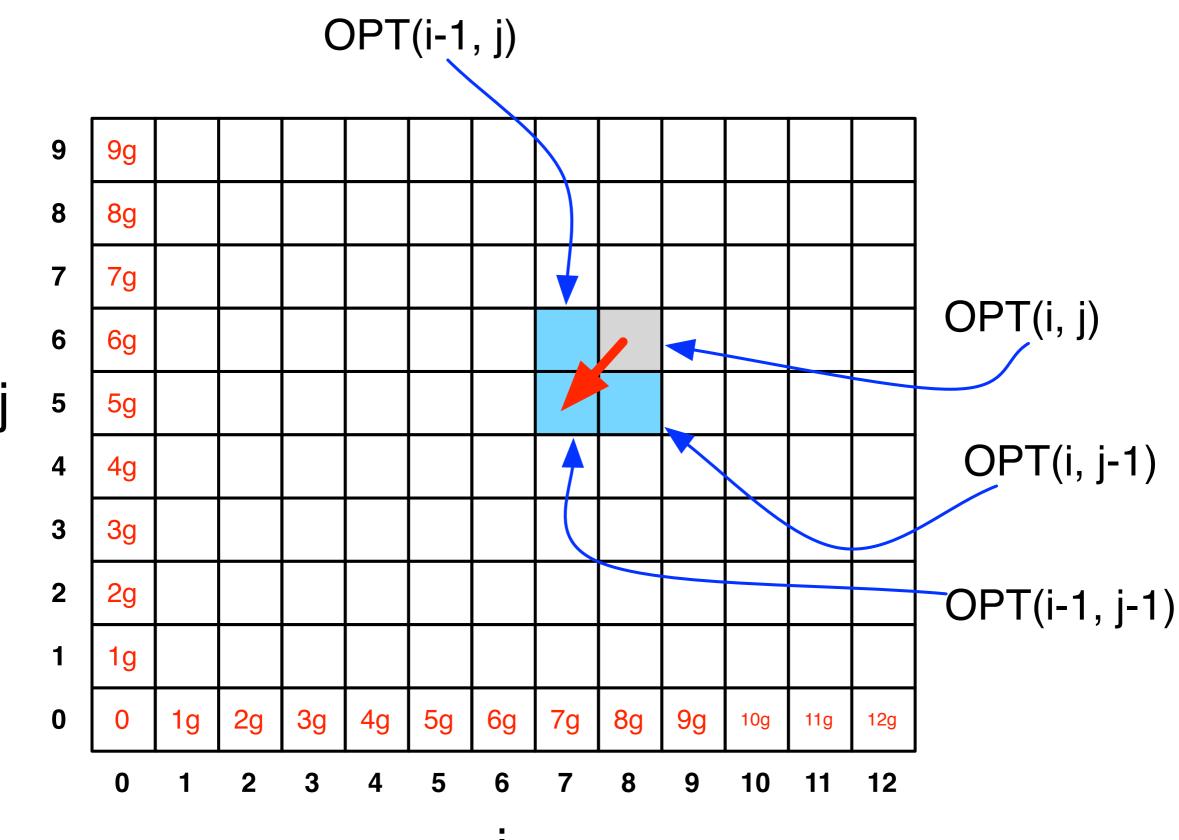

gap cost = 3mismatch cost = 1

| С | 27  |   |   |   |    |    |    |    |    |    |    |    |    |
|---|-----|---|---|---|----|----|----|----|----|----|----|----|----|
| А | 24  |   |   |   |    |    |    |    |    |    |    |    |    |
| G | 21  |   |   |   |    |    |    |    |    |    |    |    |    |
| Т | 18  |   |   |   |    |    |    |    |    |    |    |    |    |
| Т | 15  |   |   |   |    |    |    |    |    |    |    |    |    |
| G | 12  |   |   |   |    |    |    |    |    |    |    |    |    |
| С | 9   |   |   |   |    |    |    |    |    |    |    |    |    |
| А | 6   |   |   |   |    |    |    |    |    |    |    |    |    |
| А | 3 🕶 | 0 |   |   |    |    |    |    |    |    |    |    |    |
|   | 0   | 3 | 6 | 9 | 12 | 15 | 18 | 21 | 24 | 27 | 30 | 33 | 36 |
|   |     | А | А | G | G  | Т  | А  | Т  | G  | А  | А  | Т  | С  |

| С | 27  |      |    |   |    |    |    |    |    |    |    |    |    |
|---|-----|------|----|---|----|----|----|----|----|----|----|----|----|
| А | 24  |      |    |   |    |    |    |    |    |    |    |    |    |
| G | 21  |      |    |   |    |    |    |    |    |    |    |    |    |
| Т | 18  |      |    |   |    |    |    |    |    |    |    |    |    |
| Т | 15  |      |    |   |    |    |    |    |    |    |    |    |    |
| G | 12  |      |    |   |    |    |    |    |    |    |    |    |    |
| С | 9   |      |    |   |    |    |    |    |    |    |    |    |    |
| А | 6   |      |    |   |    |    |    |    |    |    |    |    |    |
| А | 3 🕶 | _0 < | _3 |   |    |    |    |    |    |    |    |    |    |
|   | 0   | 3    | 6  | 9 | 12 | 15 | 18 | 21 | 24 | 27 | 30 | 33 | 36 |
|   |     | А    | Α  | G | G  | Т  | Α  | Т  | G  | Α  | Α  | Т  | С  |

| С | 27  |   |     |    |    |    |    |    |    |    |    |    |    |
|---|-----|---|-----|----|----|----|----|----|----|----|----|----|----|
| А | 24  |   |     |    |    |    |    |    |    |    |    |    |    |
| G | 21  |   |     |    |    |    |    |    |    |    |    |    |    |
| Т | 18  |   |     |    |    |    |    |    |    |    |    |    |    |
| Т | 15  |   |     |    |    |    |    |    |    |    |    |    |    |
| G | 12  |   |     |    |    |    |    |    |    |    |    |    |    |
| С | 9   |   |     |    |    |    |    |    |    |    |    |    |    |
| А | 6   |   |     |    |    |    |    |    |    |    |    |    |    |
| А | 3 🕶 | 0 | _3◆ | -6 |    |    |    |    |    |    |    |    |    |
|   | 0   | 3 | 6   | 9  | 12 | 15 | 18 | 21 | 24 | 27 | 30 | 33 | 36 |
|   |     | А | А   | G  | G  | Т  | А  | Т  | G  | А  | А  | Т  | С  |

| С | 27  |      |     |     |     |    |                 |      |     |    |    |     |    |
|---|-----|------|-----|-----|-----|----|-----------------|------|-----|----|----|-----|----|
| А | 24  |      |     |     |     |    |                 |      |     |    |    |     |    |
| G | 21  |      |     |     |     |    |                 |      |     |    |    |     |    |
| Т | 18  |      |     |     |     |    |                 |      |     |    |    |     |    |
| Т | 15  |      |     |     |     |    |                 |      |     |    |    |     |    |
| G | 12  |      |     |     |     |    |                 |      |     |    |    |     |    |
| С | 9   |      |     |     |     |    |                 |      |     |    |    |     |    |
| А | 6   |      |     |     |     |    |                 |      |     |    |    |     |    |
| А | 3 🕶 | _0 < | _3◆ | _6← | -9• |    | _15 <del></del> | _18◀ | 21+ | 24 | 27 | 30◀ | 33 |
|   | 0   | 3    | 6   | 9   | 12  | 15 | 18              | 21   | 24  | 27 | 30 | 33  | 36 |
|   |     | А    | А   | G   | G   | Т  | А               | Т    | G   | А  | Α  | Т   | С  |

| С | 27  |    |     |     |     |     |                 |                          |    |    |    |                 |    |
|---|-----|----|-----|-----|-----|-----|-----------------|--------------------------|----|----|----|-----------------|----|
| А | 24  |    |     |     |     |     |                 |                          |    |    |    |                 |    |
| G | 21  |    |     |     |     |     |                 |                          |    |    |    |                 |    |
| Т | 18  |    |     |     |     |     |                 |                          |    |    |    |                 |    |
| Т | 15  |    |     |     |     |     |                 |                          |    |    |    |                 |    |
| G | 12  |    |     |     |     |     |                 |                          |    |    |    |                 |    |
| С | 9   |    |     |     |     |     |                 |                          |    |    |    |                 |    |
| А | 6   | _3 |     |     |     |     |                 |                          |    |    |    |                 |    |
| А | 3 - | 0  | _3◆ | _6← | -9• | -12 | _15 <del></del> | <b>-</b> 18 <del>•</del> | 21 | 24 | 27 | _30 <del></del> | 33 |
|   | 0   | 3  | 6   | 9   | 12  | 15  | 18              | 21                       | 24 | 27 | 30 | 33              | 36 |
|   |     | А  | А   | G   | G   | Т   | А               | Т                        | G  | А  | А  | Т               | С  |

| С | 27  |    |             |     |     |     |                 |                          |    |    |    |                 |    |
|---|-----|----|-------------|-----|-----|-----|-----------------|--------------------------|----|----|----|-----------------|----|
| А | 24  |    |             |     |     |     |                 |                          |    |    |    |                 |    |
| G | 21  |    |             |     |     |     |                 |                          |    |    |    |                 |    |
| Т | 18  |    |             |     |     |     |                 |                          |    |    |    |                 |    |
| Т | 15  |    |             |     |     |     |                 |                          |    |    |    |                 |    |
| G | 12  |    |             |     |     |     |                 |                          |    |    |    |                 |    |
| С | 9   |    |             |     |     |     |                 |                          |    |    |    |                 |    |
| А | 6   | _3 | 0           |     |     |     |                 |                          |    |    |    |                 |    |
| А | 3 🖣 | 0  | _3 <b>←</b> | _6← | -9• | -12 | _15 <del></del> | <b>-</b> 18 <del>4</del> | 21 | 24 | 27 | _30 <del></del> | 33 |
|   | 0   | 3  | 6           | 9   | 12  | 15  | 18              | 21                       | 24 | 27 | 30 | 33              | 36 |
|   |     | А  | Α           | G   | G   | Т   | А               | Т                        | G  | А  | А  | Т               | С  |

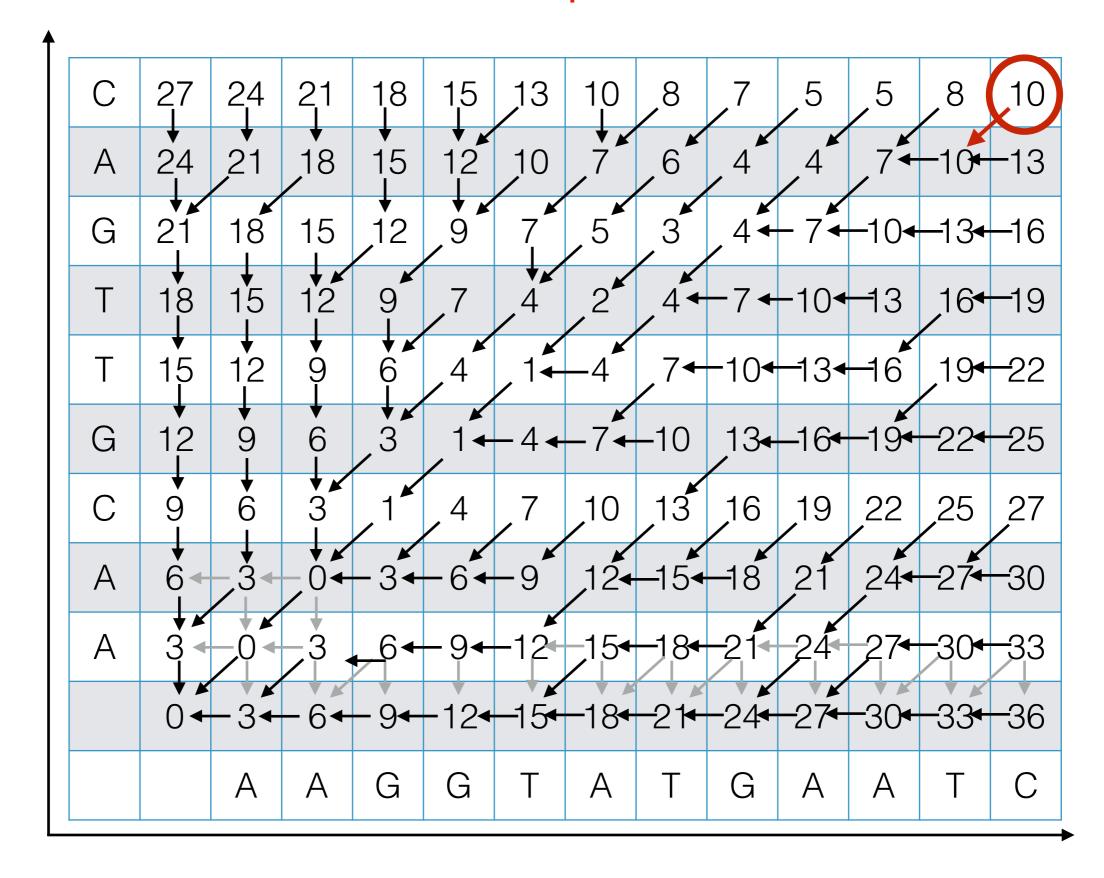

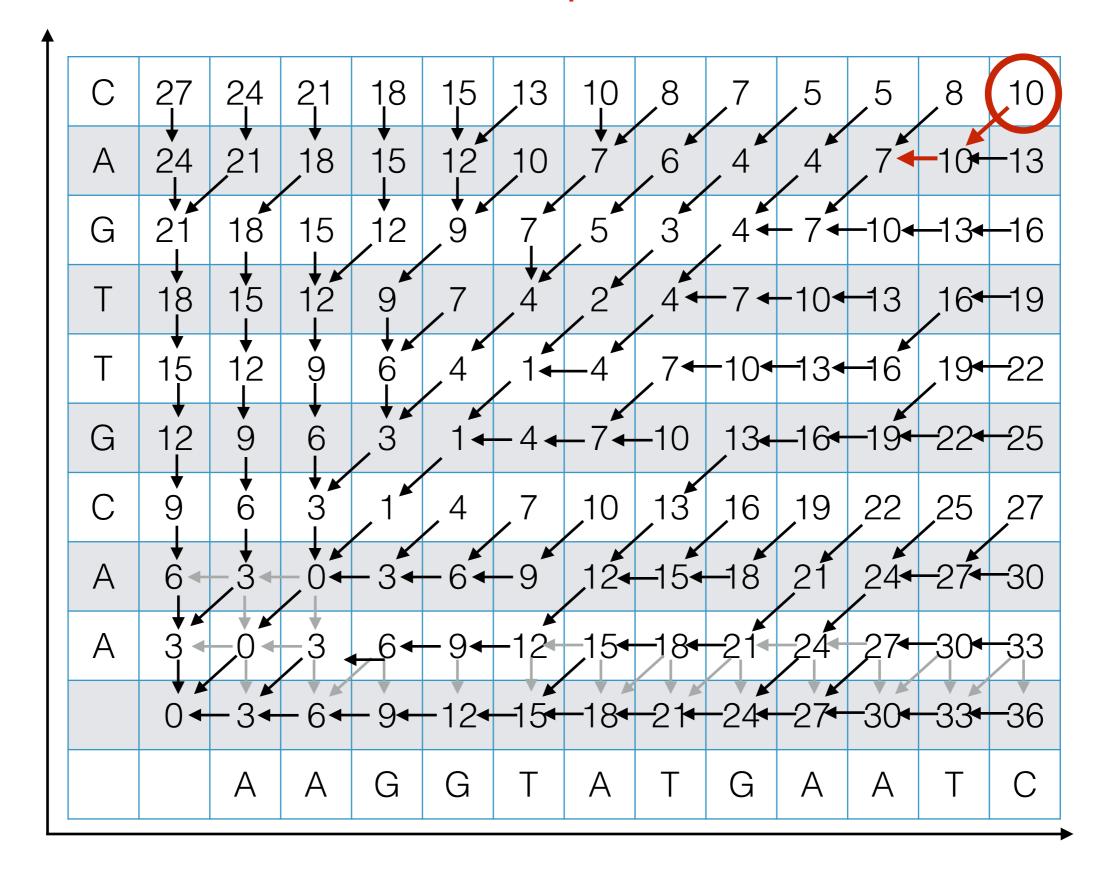

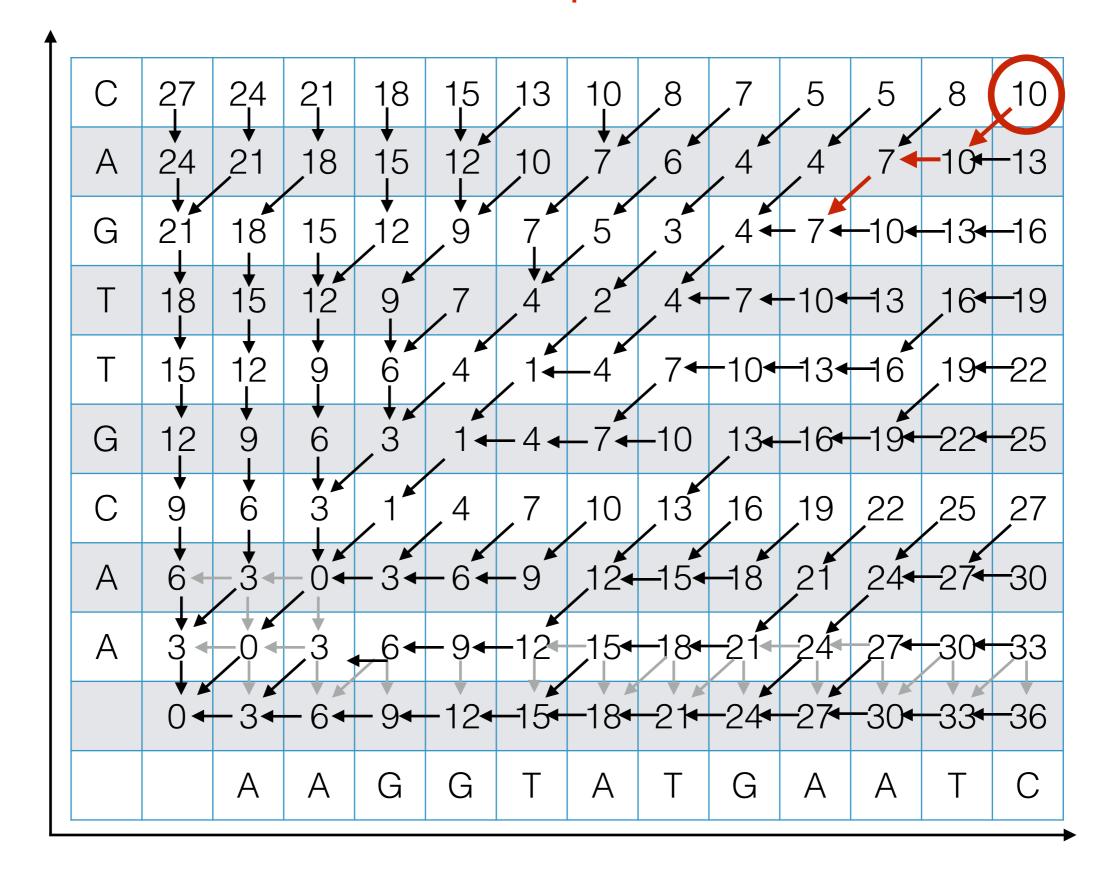

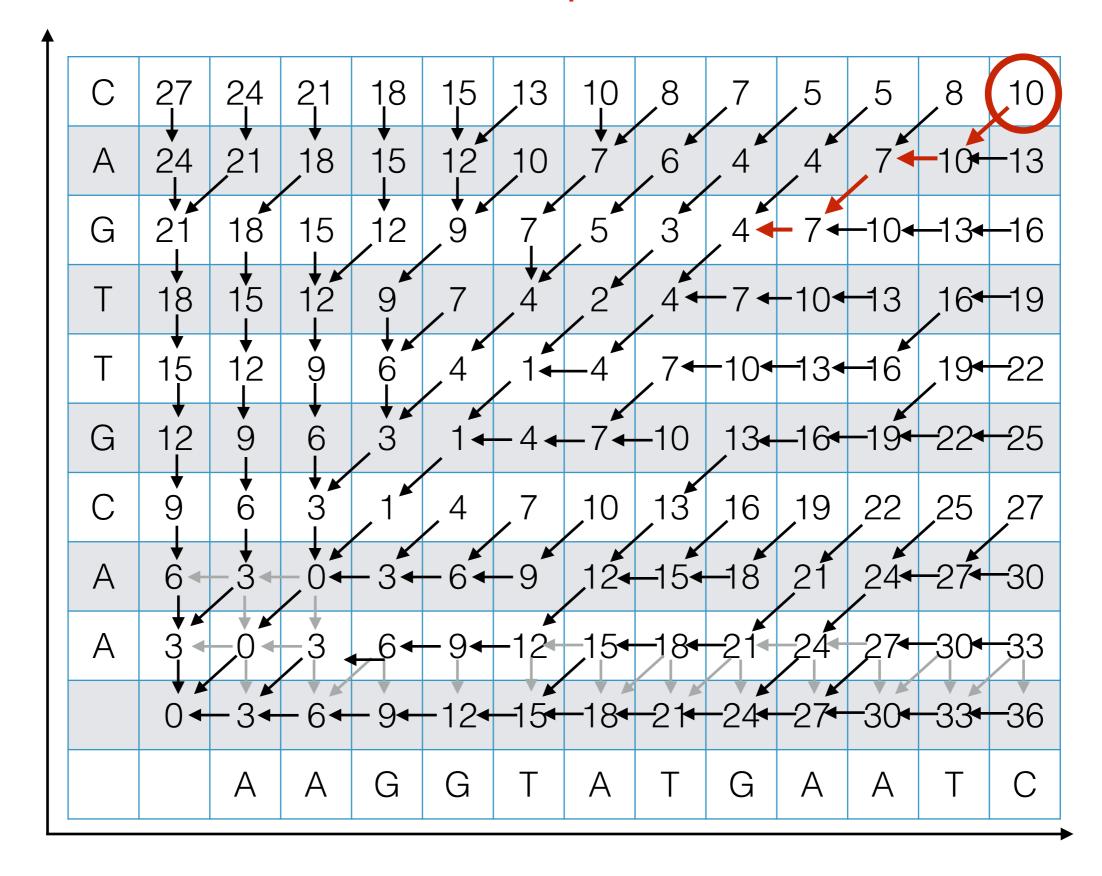

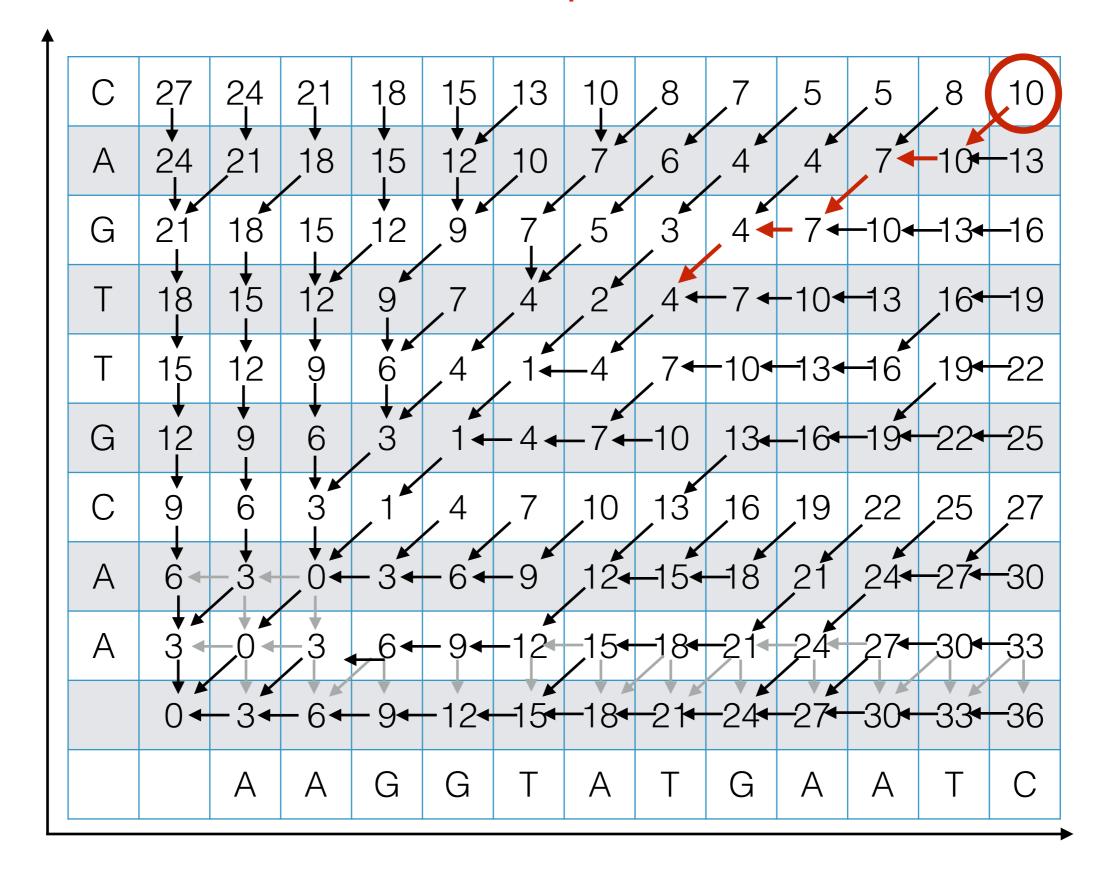

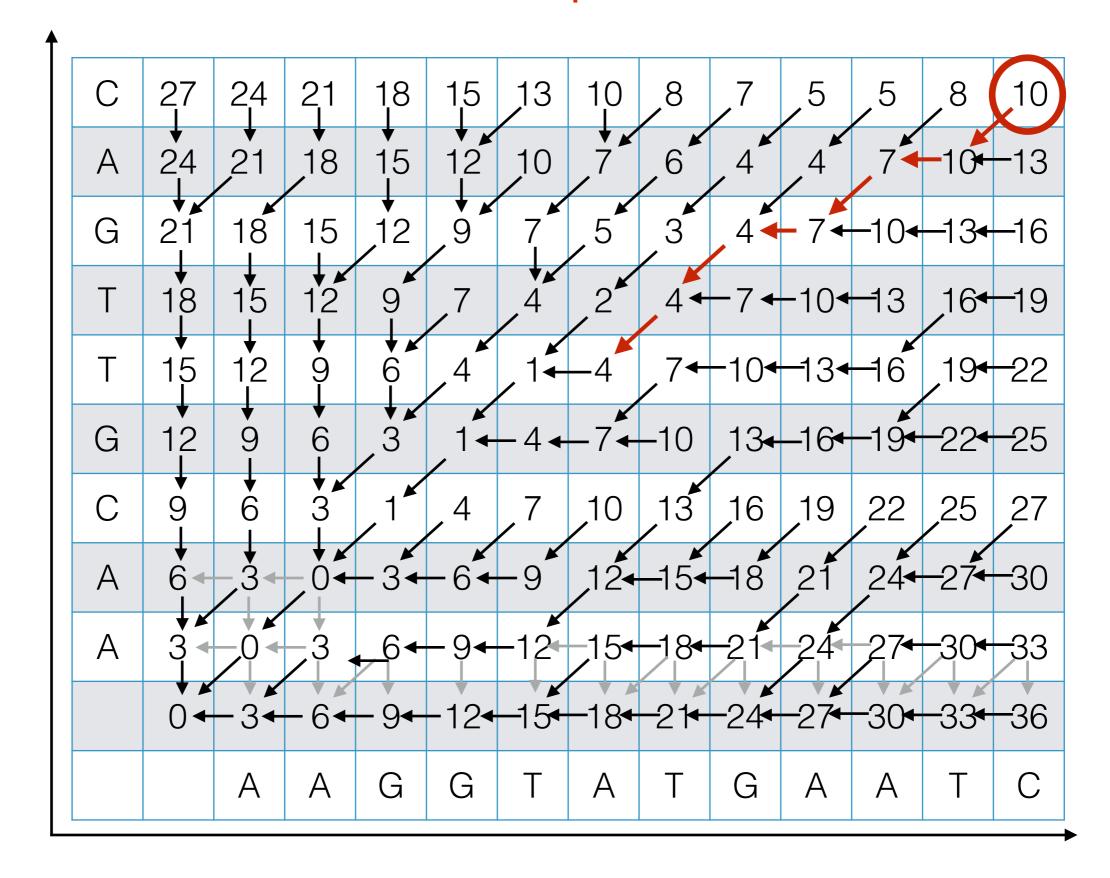

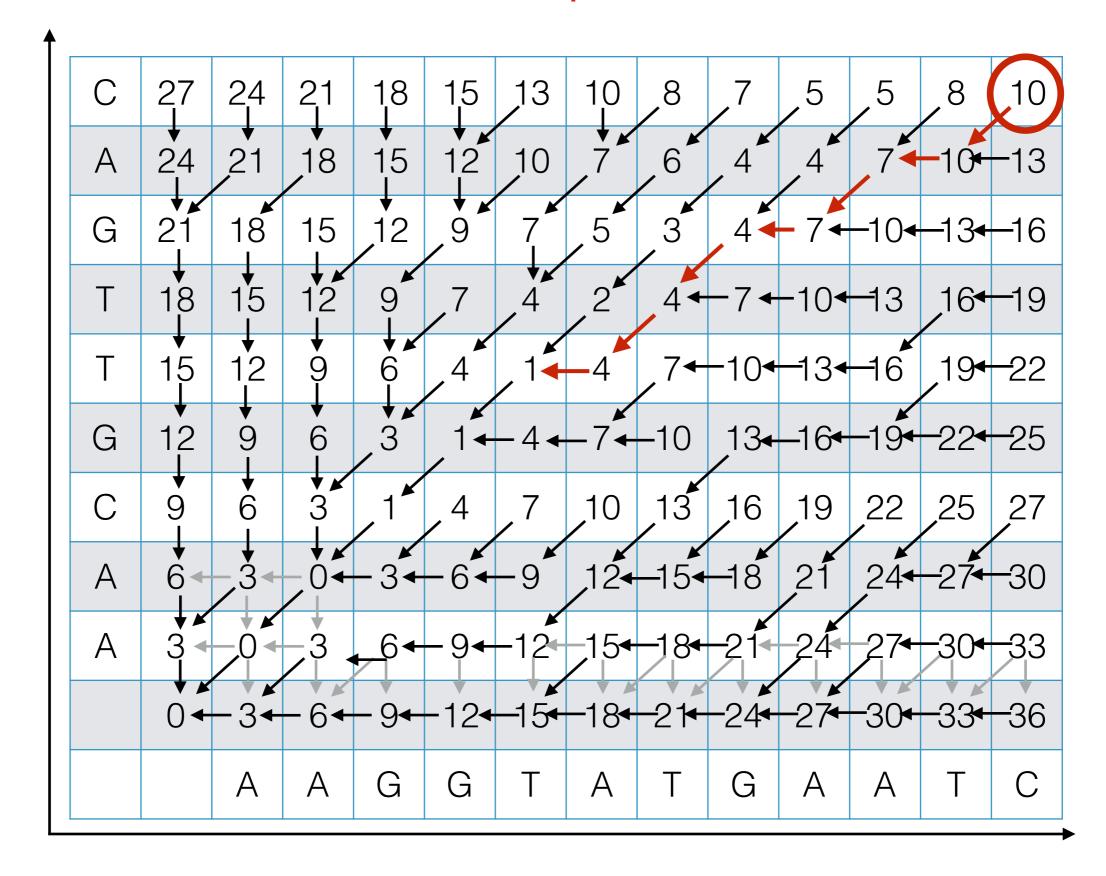

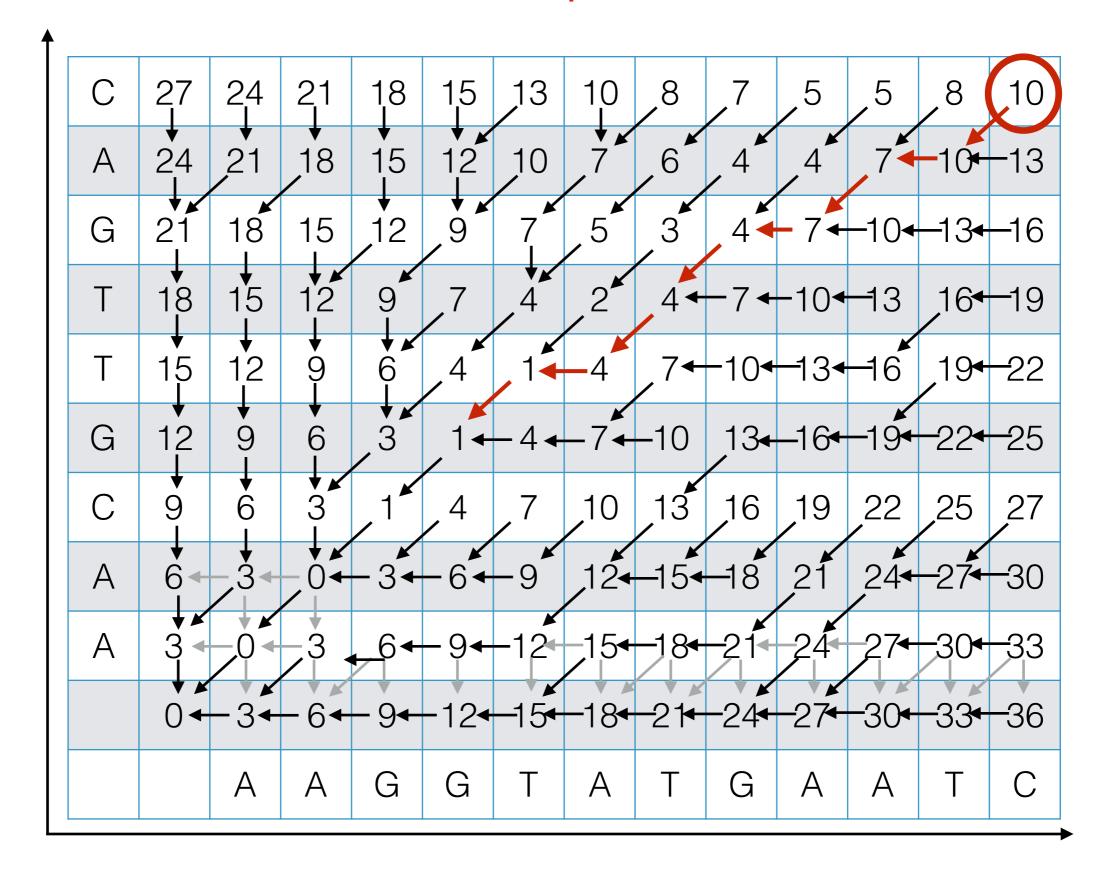

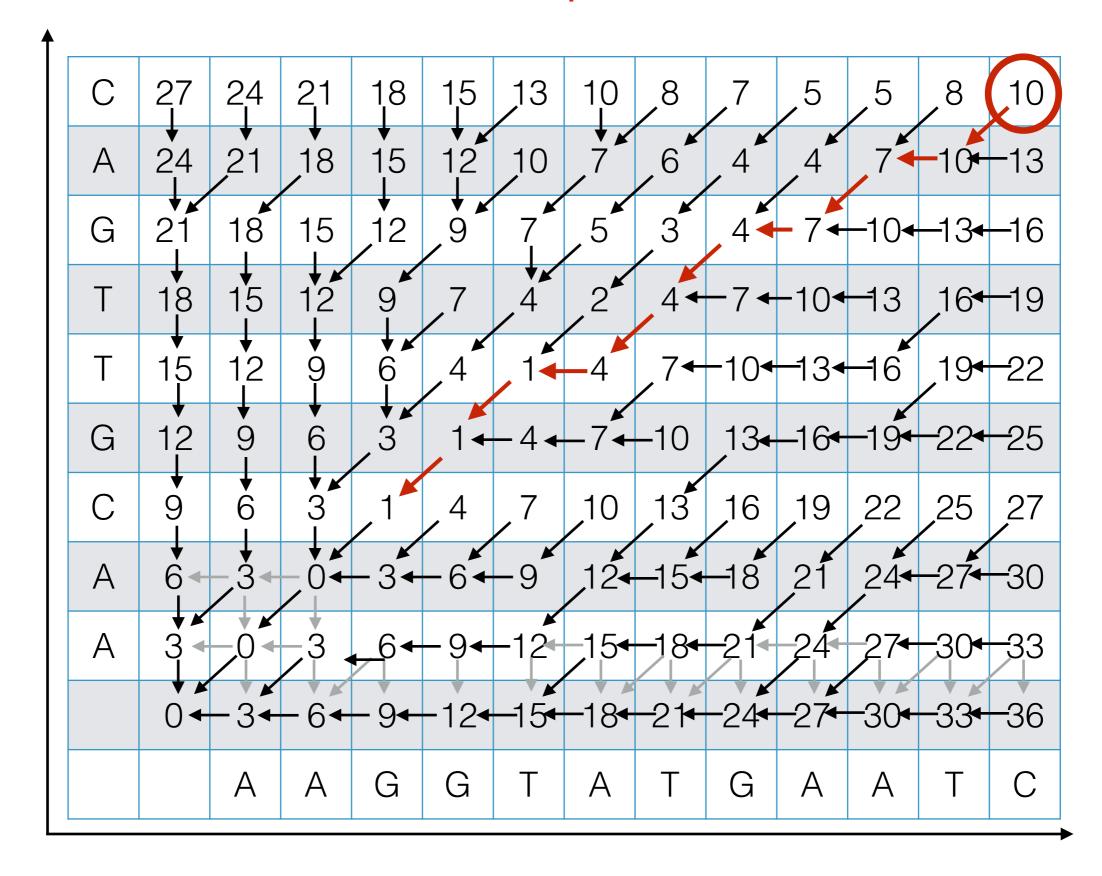

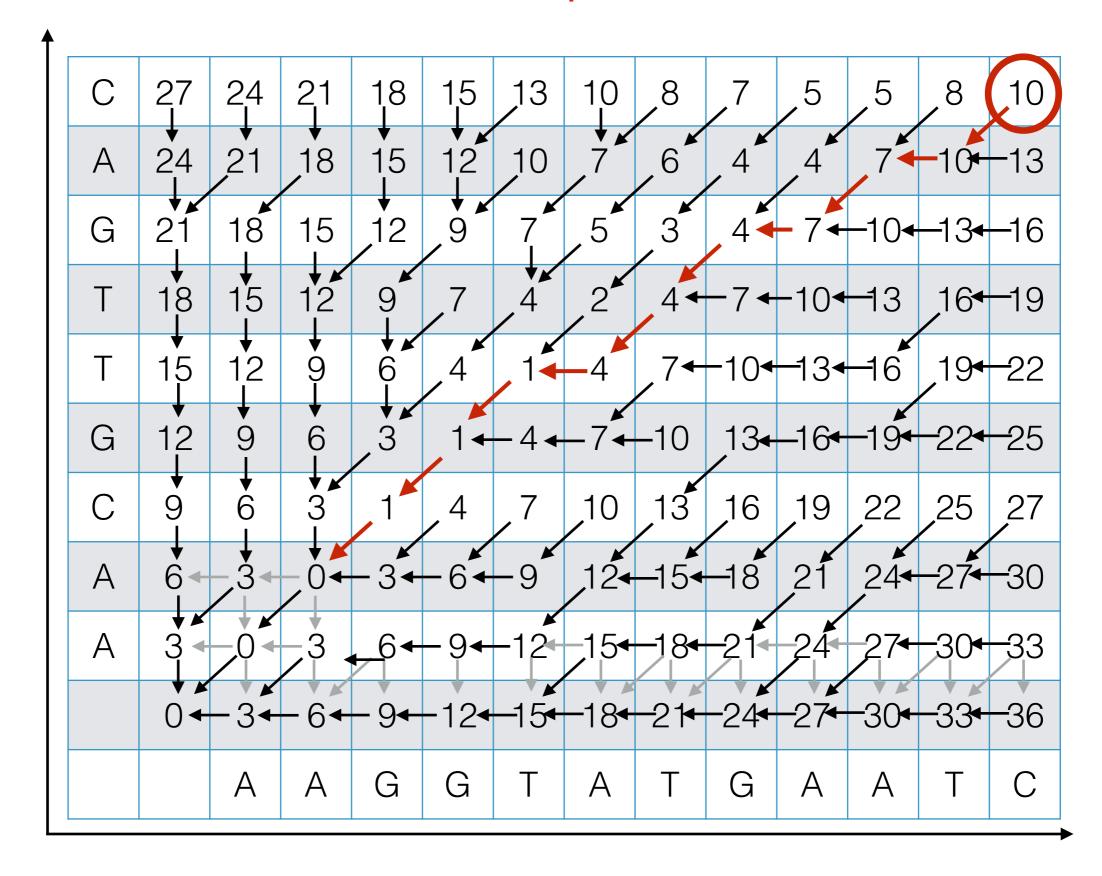

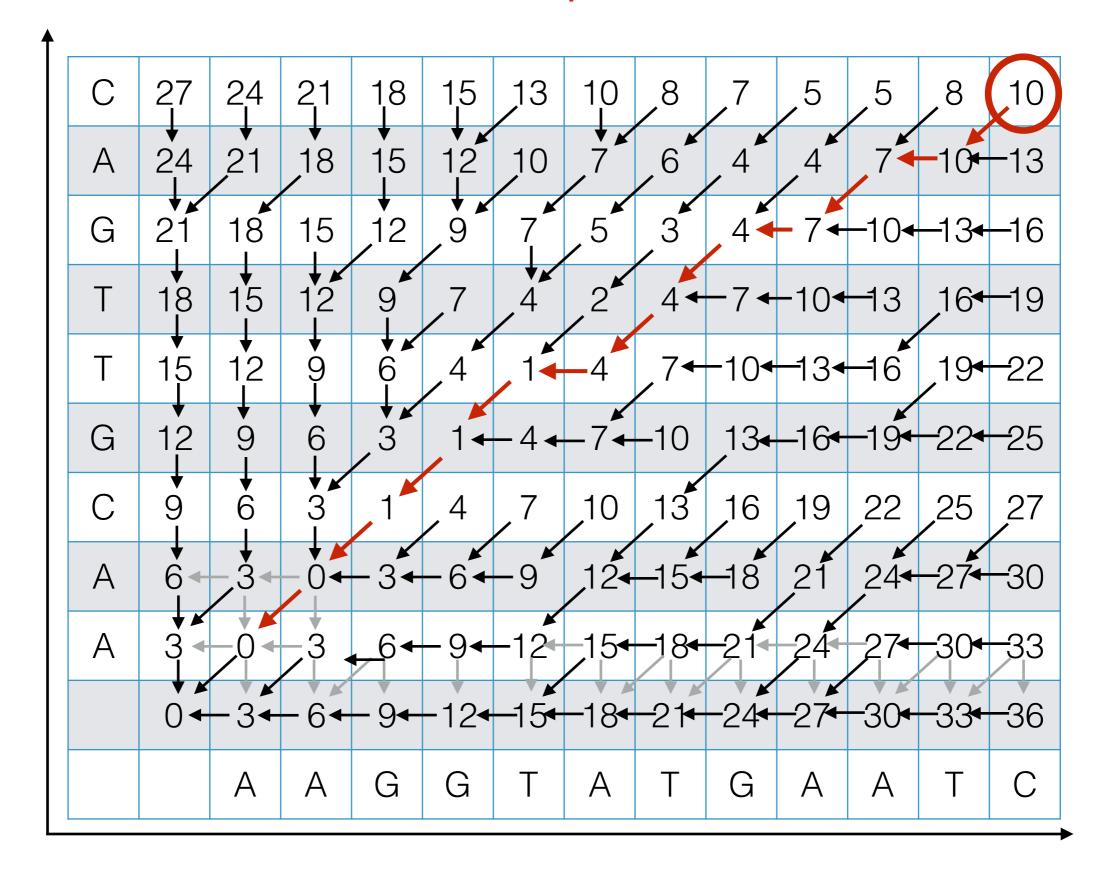

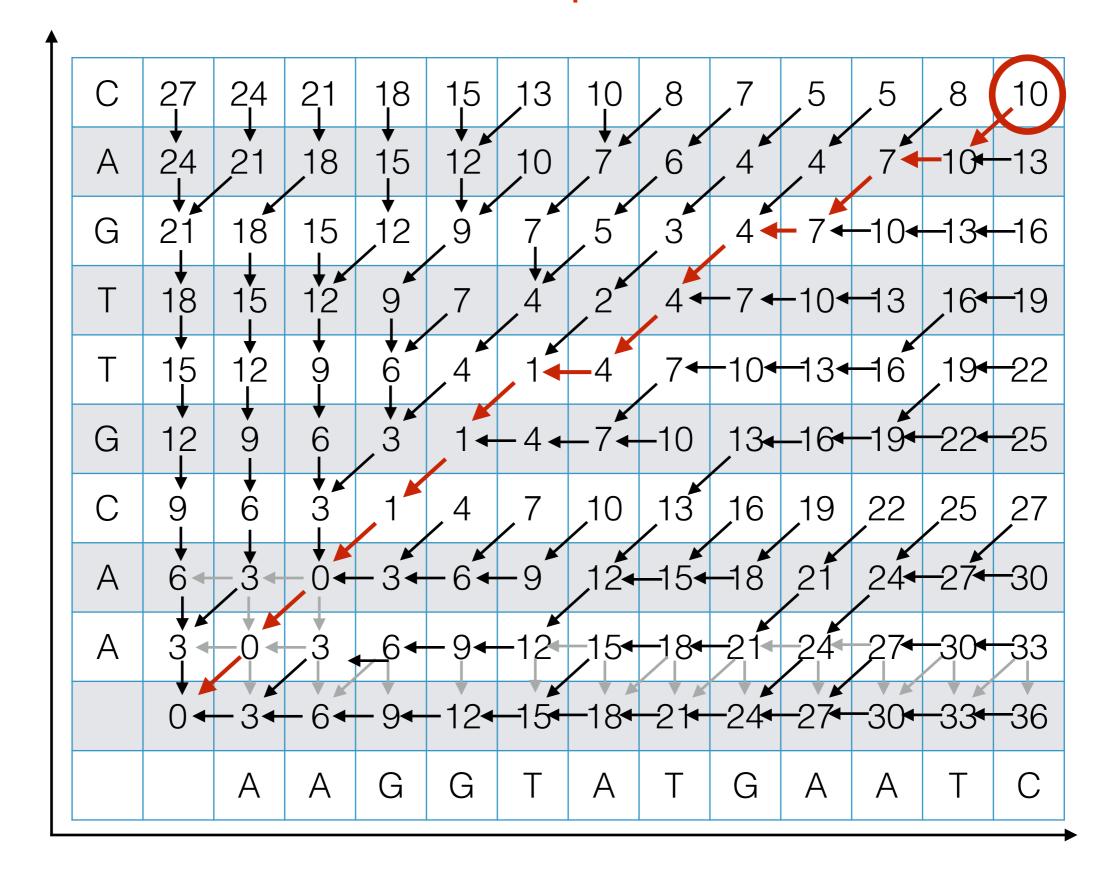

# Outputting the Alignment

Build the alignment from right to left.

**ACGT** 

A-GA

Follow the backtrack pointers starting from entry (n,m).

- If you follow a diagonal pointer, add both characters to the alignment,
- If you follow a left pointer, add a gap to the y-axis string and add the x-axis character
- If you follow a down pointer, add the y-axis character and add a gap to the x-axis string.

#### Recap: Dynamic Programming

The previous sequence alignment / edit distance algorithm is an example of dynamic programming.

Main idea of dynamic programming: solve the subproblems in an order so that when you need an answer, it's ready.

#### Requirements for DP to apply:

- 1. Optimal value of the original problem can be computed from some similar subproblems.
- 2. There are only a polynomial # of subproblems
- 3. There is a "natural" ordering of subproblems, so that you can solve a subproblem by only looking at **smaller** subproblems.

#### Another View: Recasting as a Graph

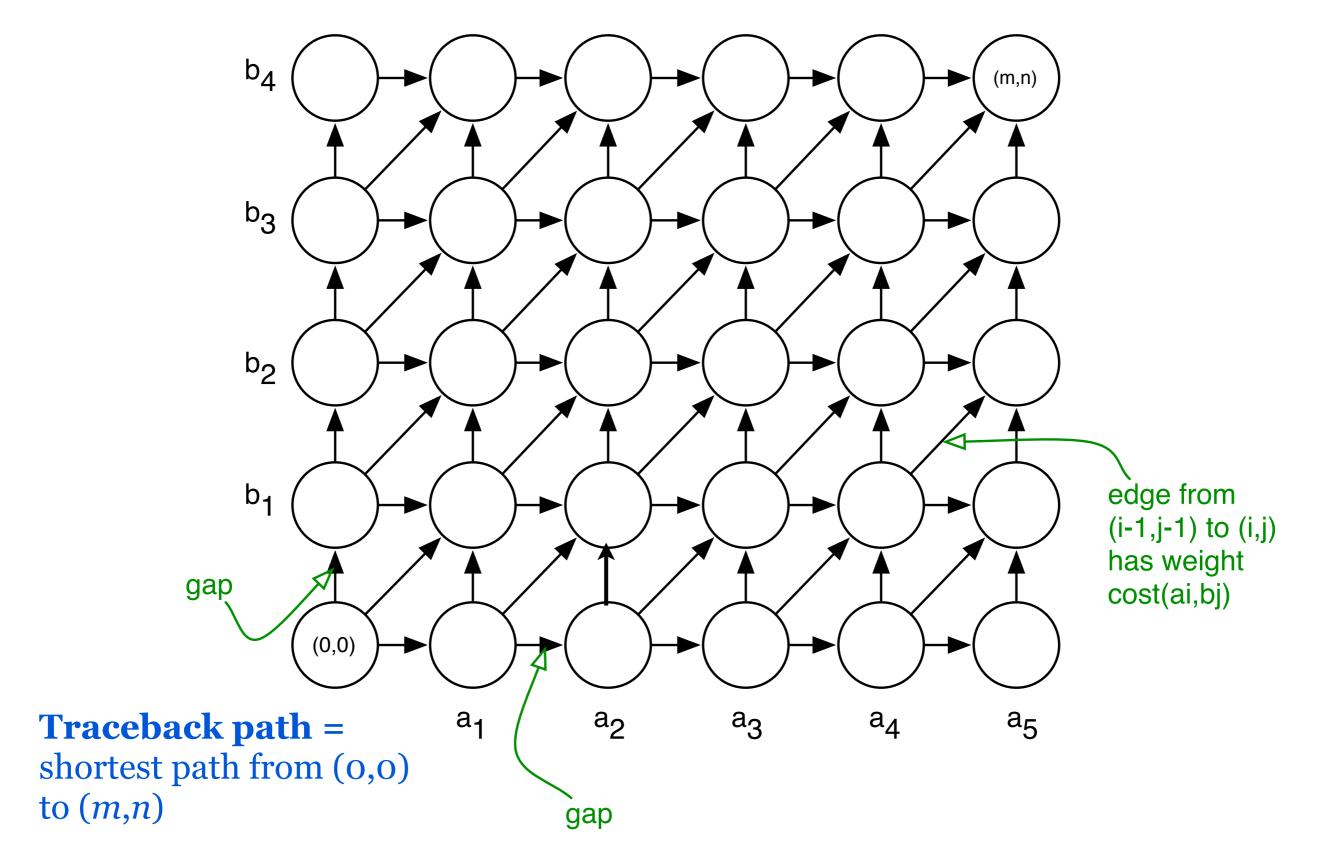

#### Another View: Recasting as a Graph

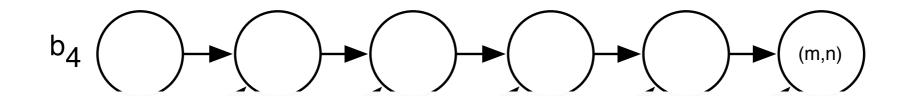

How would you find a shortest path in this graph *efficiently?* 

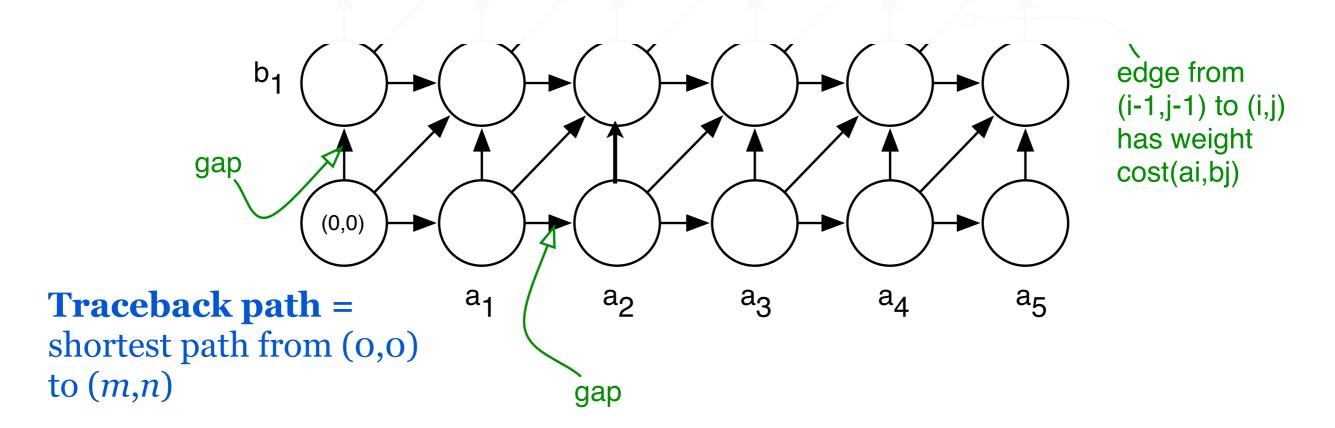